#### , tushu007.com

## <<Pro/ENGINEER Wildfir>>

<<Pro/ENGINEER Wildfire 4.0 >>

- 13 ISBN 9787111226208
- 10 ISBN 7111226208

出版时间:2008

页数:258

 $\mathcal{L}$ 

PDF

http://www.tushu007.com

#### , tushu007.com

## <<Pro/ENGINEER Wildfir>>

Pro/ENGINEER CAD/CAM Pro/ENGINEER Wildfire 4.0

Pro/ENGINEER

 $NC$ 

 $\mathcal{H}$  , we are the contract of  $\mathcal{H}$  , and  $\mathcal{H}$  , and  $\mathcal{H}$  , and  $\mathcal{H}$  , and  $\mathcal{H}$  , and  $\mathcal{H}$  , and  $\mathcal{H}$  , and  $\mathcal{H}$  , and  $\mathcal{H}$  , and  $\mathcal{H}$  , and  $\mathcal{H}$  , and  $\mathcal{H}$  , and  $\mathcal{H}$ 

 $\text{Pro}/\text{ENGINEER}$  , we are the set of the set of the set of the set of the set of the set of the set of the set of the set of the set of the set of the set of the set of the set of the set of the set of the set of the set of

### <<Pro/ENGINEER Wildfir>>

### <<Pro/ENGINEER Wildfir>>

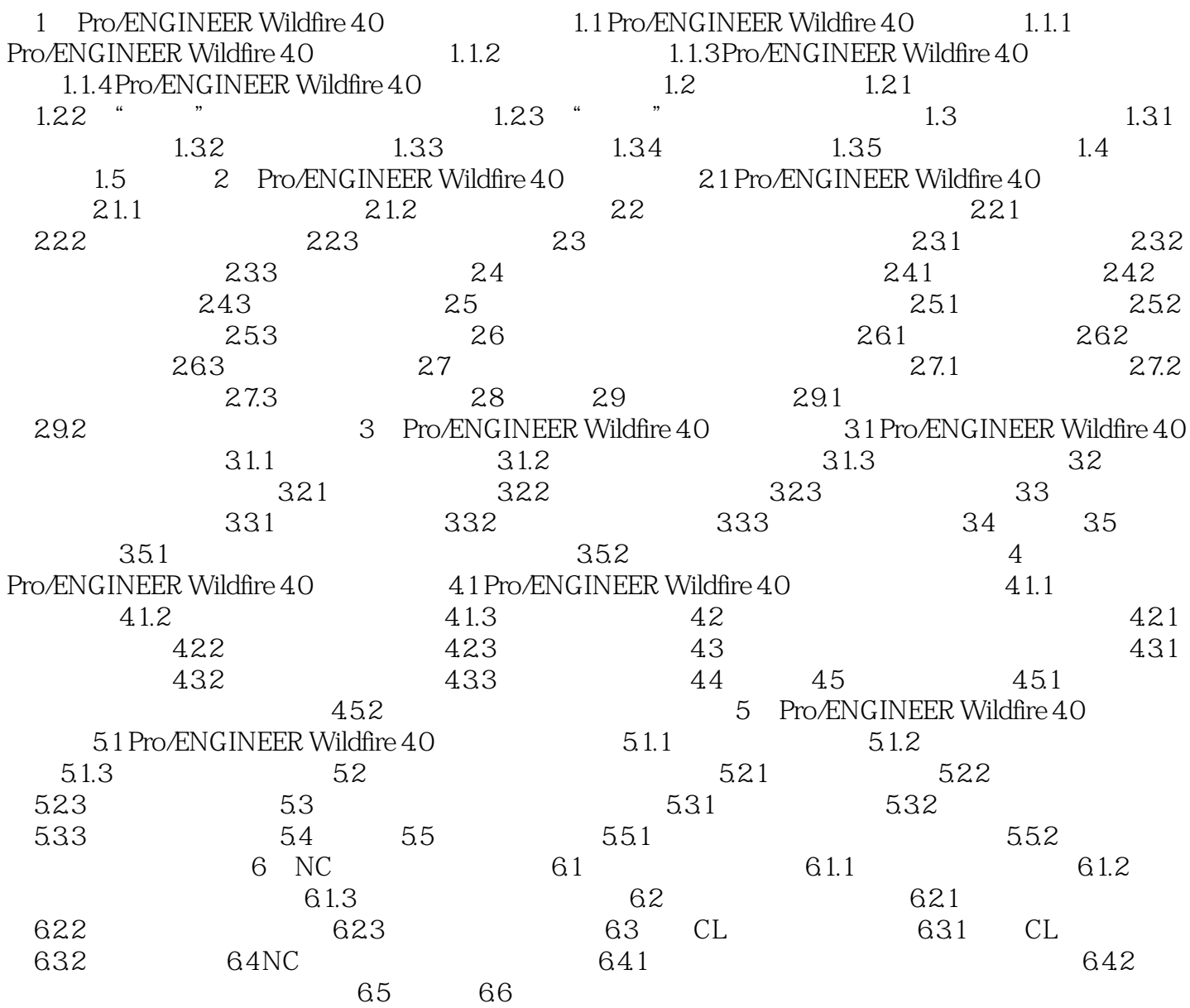

#### , tushu007.com

# <<Pro/ENGINEER Wildfir>>

本站所提供下载的PDF图书仅提供预览和简介,请支持正版图书。

更多资源请访问:http://www.tushu007.com